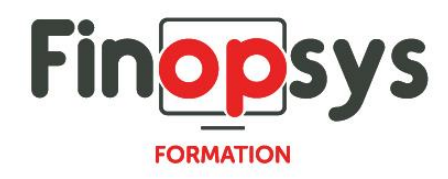

# **Programme de formation – Efficy CRM designer Conficy, gestion de contenu**

OBJECTIFS :

- Configurer et administrer la base de données Efficy CRM
- Gérer les groupes d'utilisateurs et leurs droits d'accès
- Gérer les champs personnalisés d'Efficy CRM
- Mettre à jour les différentes versions de la base de données, les codes licences, le contenu des listes, les références, etc.

# DURÉE ET COÛT HT :

1 jour (9h00 – 17h30), soit environ 7 heures de formation 1 070€/jour, montant total validé et contractualisé avec le client

DATE ET LIEU :

Formation disponible toute l'année, en présentiel ou distanciel. Date et lieu à convenir avec le client.

Précisés sur la convocation adressée au stagiaire

NOMBRE DE PARTICIPANTS : Mini : 1 et maxi : 4

INTERVENANT ET CONTACT : Consultant certifié Efficy CRM Responsable pédagogique : Astrid Jallon – [formation@finopsys.fr](mailto:formation@finopsys.fr) – Tel. : 0 442 526 526

PRÉREQUIS :

- Connaître le fonctionnement d'Efficy CRM
- Maîtriser le fonctionnement d'une base de données relationnelle

PARTICIPANTS : Administrateurs de la solution Efficy CRM

MOYENS PEDAGOGIQUES : Formation basée sur des apports théoriques et cas pratiques Utilisation du logiciel

MOYENS TECHNIQUES :

Les moyens auront été vérifiés au préalable avec l'entreprise cliente (équipement de la salle, accessibilité…) et les stagiaires, poste de travail (ordinateur dédié...)

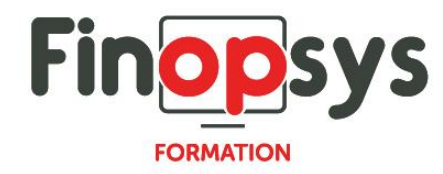

# ACCESSIBILITE AU PERSONNEL HANDICAPE :

Personnes en situation de handicap, nous contacter pour envisager la faisabilité de la formation.

# MODALITÉS D'ACCÈS À LA FORMATION :

Modalités d'inscription :

- Site web :<https://www.finopsys.fr/contact/>
- Par email : [formation@finopsys.fr](mailto:formation@finopsys.fr)
- Par téléphone : 0 442 526 526

Délais de rétractation à la formation : 14 jours (formulaire de renonciation si <14 jours) Formation réalisée sur site ou à distance selon le souhait du client Test de niveau en début de formation

## MODALITES D'EVALUATION :

Un QCM sera réalisé par le stagiaire à l'issue de la formation

## LIVRABLE A L'ISSUE DE LA FORMATION :

A l'issue de la formation, le consultant formateur transmet différents supports : soit un PDF, soit un Power Point …

Une attestation de fin de formation sera délivrée dans le cas où le stagiaire aura suivi la totalité de la formation, sinon il lui sera délivré une attestation de présence

#### CRITERES DE REUSSITE :

Le stagiaire devra obtenir une note supérieure ou égale à 6/10

# DEROULEMENT DU STAGE :

Ce programme peut être adapté et personnalisé en fonction des objectifs du client. La formation est réalisée à partir des données de la société. Si le stagiaire le souhaite, il pourra présenter ses propres problématiques au formateur.

## CONTENU DU STAGE :

#### *Introduction*

- **·** Trouver de l'aide en ligne
- Le modèle de données d'Efficy
- Designer / Conficy
- Champs standards vs Champs personnalisés
- Types de Tables
- Donner des droits à l'Administrateur

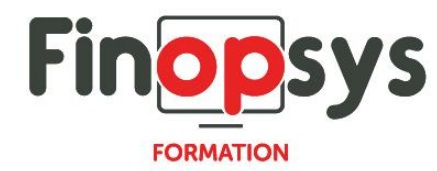

#### *Gestion des Champs*

- Types de Champs
- Modifier les caractéristiques des champs existants

#### *Formulaires*

- Afficher/cacher des champs dans la fiche d'édition et/ou dans l'affichage des données
- Définition des formulaires

# *Catégories*

- **·** Tables principales vs Catégories et Panneaux
- Nouvelle catégorie
- Panneaux dans les catégories
- Créer des champs dans les catégories
- "Not responsive"

## *Tables principales*

- De nouveaux champs dans une table principale
- Listes déroulantes / Champs à valeurs multiples
- "Responsive" et simples à l'utilisation

# *Gestion des contenus (Content Management)*

- **·** Listes déroulantes (Lookup tables)
- Références
- **•** Traductions

## *Champs particuliers (niveau avancé)*

- **•** Champs liés (Associated fields) Associer deux champs en utilisant les listes déroulantes
- Dépendance entre deux listes déroulantes (Master-Detail) Pour définir une relation "maître-détail" entre deux listes déroulantes